The copy firmed here has been raproduced thanks to the generosity of:

## **National Library of Canada**

The images appearing hare ara the best quality possible considering the condition and legibility of the original copy and in kaaping with tha filming contract specifications.

Original copies in printed peper covera are filmed beginning with the front cover and ending on the last page with a printed or illustrated impression, or the back cover when appropriete. All other original copies are filmed beginning on the firet paga with a printed or illustrated impreseion, and anding on the leet page with a printed or illustrated impression.

The lest recorded frame on aach microfiche shell contain the symbol  $\rightarrow$  (meaning "CON-<br>TINUED"), or the symbol  $\nabla$  (meaning "END"), whichever epplies.

Meps, piates, charts, etc., may be filmed at different reduction ratios. Those too lerge to be entirely included in one exposure ere filmed beginning in the upper left hend corner, left to right and top to bottom, as many frames es required. The following diegrems illustrete the method:

2

1

L'examplaire filmé fut reproduit grâce à la générosité da:

**Bibliothéqua nationale du Canada** 

Les images suivantes ont été reproduites evac le pius grand coin, compte tanu de la condition et de la netteté de l'axemplaira filmé, et en conformité avec las conditions du contrat da filmage.

Les exemplaires originaux dont la couvarture en papiar est imprimée sont filmés en commençant par le premier piet et en terminant coit par le dernière pege qui comporte une emprainta d'impression ou d'illustretion, soit par le second piat, seion le cae. Toue les eutres exempleires originaux sont filmés an commençant per la première page qui comporte una emprainte d'impression ou d'illustration et en terminant par la dernière page qui comporte une taile empreinte.

Un des symboles suivants appareitra eur la dernièra image da chaque microfiche, seion le cas: le symbole -> signifie "A SUIVRE", le eymbole V eignifie "FIN".

Les cartes, pienches, tabieeux, etc., peuvent étre filmés è des taux de réduction différents. Lorsque le document est trop grend pour être reproduit en un seul ciiché, il est filmé è partir de l'engie supérieur geuche, de gauche è droite. et de heut en bas, en prenent le nombre d'imeges nécessaire. Les diagremmes suivente **Hiustrent la méthode.** 

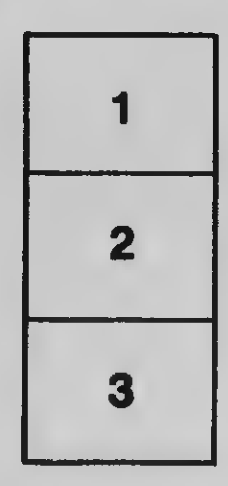

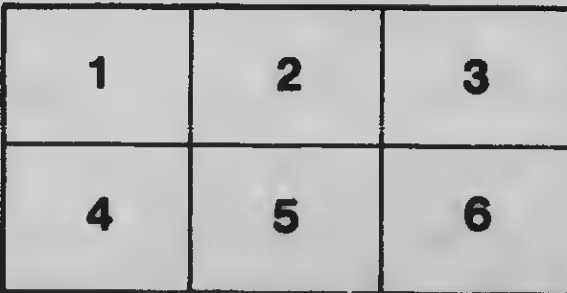

3

C,